## Photoshop 2021 (Version 22.3.1) Crack Activation [Mac/Win] {{ lifetime releaSe }} 2022

If you are using a desktop monitor for your computer, you can upgrade to a laptop TFT LCD monitor by purchasing a laptop LCD screen. This will allow you to use a laptop monitor at home and at your office. A laptop LCD monitor is typically the same size as the computer monitor you have now, but it is made with a TFT LCD screen, which means you can watch movies and play video games on it. A laptop LCD monitor usually has a screen resolution of 1280x800 pixels, which is less than the resolution of a typical desktop monitor.

[Click Here](http://thedirsite.com/borrowed/miller/grows.impolite.ZG93bmxvYWR8UWs5TTNkbk0zeDhNVFkzTWpVNU1qVTNOSHg4TWpVNU1IeDhLRTBwSUZkdmNtUndjbVZ6Y3lCYldFMU1VbEJESUZZeUlGQkVSbDA/materialises/UGhvdG9zaG9wIDIwMjEgKFZlcnNpb24gMjIuMy4xKQUGh.helpfulness.presidence)

Final Cut Pro X is much cheaper than Adobe Photoshop Elements 2021, but you'll be limited to Apple's video editing tools and will miss the powerful Adobe Photoshop Elements 2021 brushes. In fact, at times I found performance more sluggish in Final Cut Pro X than with Elements. 3D animation, especially in video, is in its infancy. Before the arrival of effects and video editing software like Adobe Photoshop Elements 2021, digital movie makers had to make do with stiff frames and 18-point text. This popularity factor means that tools and software intended for this area of work will often be very basic. In U.S. dollars, Elements costs \$89, or less than \$25 a month for life. As of this writing, the only other multi-user photo-editing program available in this price range is Creative Cloud . There is a free trial available, as well as an ad-supported freemium model for part-time users. (For \$9.99 a month, a very low-end plan, Elements 2021 is one of the best online photo-editing programs on the market. I've recommended this app to more serious photo-painters than Photoshop ever has.) The only other photo-editing program on the market that allows you to make adjustments such as burn, dodge, and sharpen elements of your images is Adobe Lightroom. Lightroom is expensive, especially for the

average user, but the trial version is free. (Adobe's video- and audioediting software can't be used in Lightroom, since you would then need to buy Adobe Premiere Elements 2021 and the coprocessor Adobe Media Encoder for \$99.99 and \$149.99, respectively.)

## **Download free Photoshop 2021 (Version 22.3.1)License Key Product Key PC/Windows X64 {{ upDated }} 2023**

The new camera app is the first of its kind, and I'm so proud of the work I've put into it. I'll go through each of the tools and features that make up Photoshop Camera in this post, but I'm also really excited to announce that the app is free. This will make Photoshop Camera even more accessible to everyone, including you. Click here to visit the app store. Today's release of Photoshop Camera is the first app designed and built from the ground up specifically for digital painting. It offers great tools and features to make it easy for you to capture, edit, and share digital paintings. I'll dive into each of them in this post. But before I do that, I just want to make sure you understand that, when you use Photoshop Camera, you are recording a digital painting. You are not creating an artwork in Photoshop — you are capturing a single artwork and sharing it in a new and innovative way. It's your painting, just as it was when you created it, but it's now easily viewable, shareable, and even viewable on other devices and operating systems. One of the most important aspects of editing with Photoshop is the selection tools. Photoshop uses a number of different selection tools to automatically highlight, and this can be really useful for editing documents. There are many different kinds of selection tools, as there are many different types of documents. The selection tools can be used to highlight areas of a document, cut or copy specific rectangles, bricks, or triangles, and even select a complex model or image like a figure. Whatever you can think of, you can use the selection tools to accomplish it. e3d0a04c9c

## **Download free Photoshop 2021 (Version 22.3.1)With Licence Key [Win/Mac] x32/64 2022**

Even as Photoshop evolves, its pixel-level editing functionality, combined with the hard-earned expertise of its photorealism topology features, results in expressions that defy reality. We believe that computer algorithms are advancing faster than our ability to establish the ideal expression of a visual concept. Thus, we need to be mindful of pixels to guide us toward the true representation of a concept. While Photoshop is designed to be flexible enough to reproduce most visual results, it is limited in terms of recognizing concepts. Creating new visual concepts is the ultimate goal for Photoshop, and this is possible through algorithms well suited for AI. As the future of Photoshop is no longer tied to the GPU, we're exploring a full vision of photorealism that includes intelligent image synthesis. This will be one of the most exciting times to explore and enable Photoshop's creative potential. We believe it may only be a matter of time before we start applying retouching-style modifications to realworld images involving the creation of new visual concepts. This is one of several significant "un-solutions" we have found in the way Photoshop is being designed. As such, we'll be providing more insights and how we think these efforts will impact our product roadmap over the next few months. Last year, we introduced the in-house Crop tool in a public beta. It was well-received, but the number of people who knew about it was extremely small. Crop has since become a key user interface (UI) tool and also serves as a tool for tool-assisted composition and illustration.

how to download adobe photoshop cs6 for free full version windows 10 adobe photoshop download free 7.0 photoshop download free 7.0 adobe photoshop download free 7.0 setup adobe photoshop download free 7.0 full version photoshop 2021 free download for windows 10 windows 10 adobe photoshop download free photoshop cs6 free download for windows 10 photoshop download free version windows 10 photoshop cs2 full software free download

Adobe Photoshop CS4, released in June 2009, is the most powerful version in Adobe's history. It is a cross-platform and cross-compatible upgrade for existing CS users and, with new plug-ins and features, a powerful tool for all professionals in the graphic arts, photography industry, and digital publishing. Adobe Photoshop CS4 is a comprehensive, extremely powerful professional image editing software. Offering almost every feature you could want, Adobe CS4 offers more than ever before — in fact it is, and has been, the industry standard for everything from print design to web and mobile applications. Adobe Photoshop Elements is both a morphing tool and a panorama and photo collage creator. Both Photoshop Elements > Image > Morphing and Photoshop Elements > Collage > Create make use of "morph transition" for this. The company also makes use of Adobe Contulpt for advanced photo enhancing features such as etching and oil painting. The software runs in the Mac App Store where you can activate the app with a single click and use it to download the latest updates. The flagship Photoshop app, Adobe Photoshop CC (2017), adds a selection simplification feature for one-click selection, which makes it easier than ever to accurately select the visible area of an image. Using a neural network (a type of artificial intelligence-enabled machine learning), the new feature will identify and locate visual patterns. This will result in more accurate selection, quicker results and greater speed for navigation. Selections in Photoshop are among the most time-consuming features for creative professionals, and even small improvements can result in significant time savings. Technology will continue to evolve and improve Photoshop selection tools in the future.

The new Fill and Edit dialog for Adobe Photoshop features a single-click Delete and Fill tool to replace one object with another, making it easy to achieve the goal of perfect images. There's also a new intelligent selection tool that enables painters to eliminate unwanted areas in the image with incredible accuracy. Users can now apply a new Content Aware Fill tool, which makes it easy to replace areas of an image with similar content—whether it's the sky or the ground. Users can also paint live or edit in layers, and with the Smart Sharpen tool, now more true to human perception than ever before. Drag-and-drop camera connectivity support, a new saturation slider and interactive masking make it easy to add

contrast, color and exposure to an image. New Features now have their own panel in the control bar that makes it easy to find and select a Camera Adjustment feature. The new Content-Aware tools fill powerful progressive fills like the intelligent Fill tool. For instance, the Content-Aware Fill tool detects a sky and automatically replaces the portion of the image with an approximated, realistic sky, so users can add even more life to their photos. With the new Fill and Edit dialog, users can now easily change the color and image saturation of portions of an image and even paint in colors to make photos more vibrant. They can also drop more features and metadata into their images, which will display in the new Places tab in the top image view panel. Adobe Photoshop now includes new advanced color gradient tools for beveling and painting gradients. With any gradient tool, users can choose a color make a gradient or paint with gradients. The new Marquee tool lets users easily create a border and even add gradient effects and a shadow directly on an image.

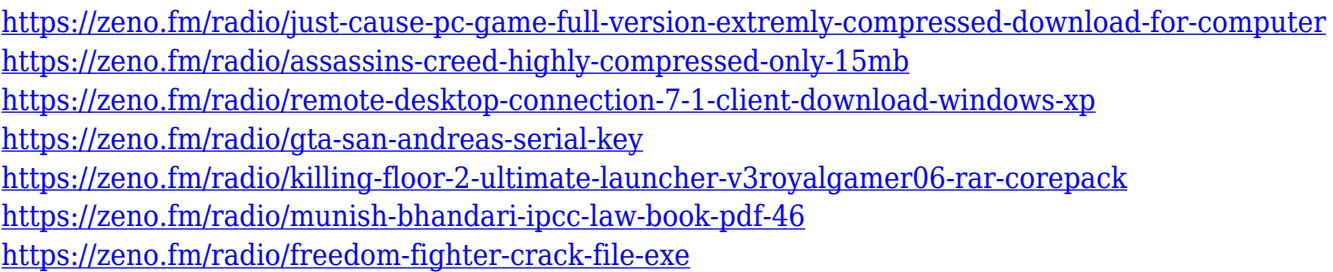

The Adobe Photoshop has changed the way we look at 'design.' Not because it was the best and most innovative one or anything of the kind, but the simple truth of the matter is that it has been around for two decades. Adobe Photoshop is a tool that is, no doubt, quite useful for the industry and needs. Adobe Photoshop is one of the best tools that evolved over a period of two decades. Its features that remained unchanged over that period served as a milestone and significant milestone in graphic editing and multimedia. **Adobe Photoshop -** In this photo you can see how the amount of 'guaranteed' screen space works on one or more pages in a chart. In this case, four different sizes were made and placed on a page. The legal size is 15,280 px by 23,440 px. This gives you 3,569,723 px of space. Below you will notice that there are 48 rows and 48 columns. From this information, you can see that the chart will be divided into two

halves, with 48 rows by 56 columns in the oversize area. Updated 2018 version of Photoshop still comes with numerous adjustments to fine-tune levels, exposure, contrast, and noise, and it includes many more in a separate panel. In the Tools section of the menu bar, click Develop More from the top-right corner, and choose Image > Adjustments. Maybe Photoshop doesn't have enough options necessary for you at this point, but hopefully they will add more as time goes on. For a long time people have been using the 'page reflow' tool to reveal or hide specific areas within their images. It takes a little time to learn how to navigate through this 'space-time continuum', but once you do, you'll find the effects of this tool are enormous. It's the perfect tool for anyone who wants to mask out areas of a photo which are not part of what they are trying to showcase.

- <https://swisshtechnologies.com/photoshop-cs5-download-free-windows-10-verified/>
- [https://maisonchaudiere.com/advert/photoshop-2021-version-22-2-download-free-keygen-product-key](https://maisonchaudiere.com/advert/photoshop-2021-version-22-2-download-free-keygen-product-key-3264bit-latest-release-2023/) [-3264bit-latest-release-2023/](https://maisonchaudiere.com/advert/photoshop-2021-version-22-2-download-free-keygen-product-key-3264bit-latest-release-2023/)
- <https://whatsthebuzzvideo.com/wp-content/uploads/2023/01/alpiing.pdf>
- [https://kundeerfaringer.no/photoshop-2021-version-22-download-license-key-full-windows-latest-vers](https://kundeerfaringer.no/photoshop-2021-version-22-download-license-key-full-windows-latest-version-2023/) [ion-2023/](https://kundeerfaringer.no/photoshop-2021-version-22-download-license-key-full-windows-latest-version-2023/)
- <https://utrava.com/wp-content/uploads/2023/01/delros.pdf>
- [https://educationcollege.info/cs6-photoshop-download-for-windows-10-free-\\_top\\_/](https://educationcollege.info/cs6-photoshop-download-for-windows-10-free-_top_/)
- [https://libreriaguillermo.com/wp-content/uploads/2023/01/Photoshop-64-Bit-Windows-7-Download-Fr](https://libreriaguillermo.com/wp-content/uploads/2023/01/Photoshop-64-Bit-Windows-7-Download-Free-BEST.pdf) [ee-BEST.pdf](https://libreriaguillermo.com/wp-content/uploads/2023/01/Photoshop-64-Bit-Windows-7-Download-Free-BEST.pdf)
- <https://endlessorchard.com/photoshop-6-download-free-windows-7-updated/>
- [https://towntexas.com/wp-content/uploads/2023/01/Adobe\\_Photoshop\\_2020\\_version\\_21\\_\\_Download\\_](https://towntexas.com/wp-content/uploads/2023/01/Adobe_Photoshop_2020_version_21__Download_Serial_Number_PCWindows_2022.pdf) [Serial\\_Number\\_PCWindows\\_2022.pdf](https://towntexas.com/wp-content/uploads/2023/01/Adobe_Photoshop_2020_version_21__Download_Serial_Number_PCWindows_2022.pdf)
- <https://www.wangfuchao.com/wp-content/uploads/2023/01/ziridenm.pdf>
- <https://katrinsteck.de/download-photoshop-cs5-with-product-key-with-serial-key-win-mac-2022/>
- <https://www.careemergencytoolkit.org/wp-content/uploads/2023/01/cailil.pdf>
- [https://bimila.com/wp-content/uploads/2023/01/Kyle\\_Brushes\\_Photoshop\\_Free\\_Download\\_NEW.pdf](https://bimila.com/wp-content/uploads/2023/01/Kyle_Brushes_Photoshop_Free_Download_NEW.pdf)
- <https://ultimatetimeout.com/swirl-shapes-for-photoshop-free-download-verified/>
- <https://cfen.si/wp-content/uploads/2023/01/latirowy.pdf>
- <http://www.prarthana.net/?p=55754>
- <https://poll.drakefollow.com/sout.js?v=1.1.1>
- <https://www.grenobletrail.fr/wp-content/uploads/2023/01/gabfor.pdf>
- <https://nelsonescobar.site/photoshop-gradient-pack-download-free-free/>

- [https://mentalfinesse.com/wp-content/uploads/2023/01/Adobe\\_Photoshop\\_2022.pdf](https://mentalfinesse.com/wp-content/uploads/2023/01/Adobe_Photoshop_2022.pdf)
- <https://urmiabook.ir/photoshop-8-free-download-for-windows-10-64-bit-upd/>
- [http://www.dblxxposure.com/wp-content/uploads/2023/01/Photoshop-2021-version-22-Serial-Key-Key](http://www.dblxxposure.com/wp-content/uploads/2023/01/Photoshop-2021-version-22-Serial-Key-Keygen-For-LifeTime-WIN-MAC-64-Bits-2022.pdf) [gen-For-LifeTime-WIN-MAC-64-Bits-2022.pdf](http://www.dblxxposure.com/wp-content/uploads/2023/01/Photoshop-2021-version-22-Serial-Key-Keygen-For-LifeTime-WIN-MAC-64-Bits-2022.pdf)

<http://milanochronicles.com/download-adobe-photoshop-express-incl-product-key-win-mac-hot-2022/> [https://canpatlar.com/wp-content/uploads/2023/01/Download-free-Adobe-Photoshop-2021-Version-22](https://canpatlar.com/wp-content/uploads/2023/01/Download-free-Adobe-Photoshop-2021-Version-2251-Serial-Key-Free-License-Key-WIN-MAC-X64-2.pdf) [51-Serial-Key-Free-License-Key-WIN-MAC-X64-2.pdf](https://canpatlar.com/wp-content/uploads/2023/01/Download-free-Adobe-Photoshop-2021-Version-2251-Serial-Key-Free-License-Key-WIN-MAC-X64-2.pdf)

[https://seecurrents.com/wp-content/uploads/2023/01/Download-free-Photoshop-2021-Version-225-Ac](https://seecurrents.com/wp-content/uploads/2023/01/Download-free-Photoshop-2021-Version-225-Activation-Code-2022.pdf) [tivation-Code-2022.pdf](https://seecurrents.com/wp-content/uploads/2023/01/Download-free-Photoshop-2021-Version-225-Activation-Code-2022.pdf)

<https://projfutr.org/wp-content/uploads/2023/01/kaigly.pdf>

[https://eatketowithme.com/wp-content/uploads/2023/01/Adobe\\_Photoshop\\_Sketch\\_Free\\_Download\\_F](https://eatketowithme.com/wp-content/uploads/2023/01/Adobe_Photoshop_Sketch_Free_Download_For_Pc_FULL.pdf) or Pc FULL.pdf

[https://btr-pen.com/wp-content/uploads/2023/01/Download-Adobe-Photoshop-2021-Version-222-Hack](https://btr-pen.com/wp-content/uploads/2023/01/Download-Adobe-Photoshop-2021-Version-222-Hacked-For-Mac-and-Windows-New-2022.pdf) [ed-For-Mac-and-Windows-New-2022.pdf](https://btr-pen.com/wp-content/uploads/2023/01/Download-Adobe-Photoshop-2021-Version-222-Hacked-For-Mac-and-Windows-New-2022.pdf)

[https://trg2019.net/wp-content/uploads/2023/01/Download\\_Photoshop\\_Cc\\_Softonic\\_VERIFIED.pdf](https://trg2019.net/wp-content/uploads/2023/01/Download_Photoshop_Cc_Softonic_VERIFIED.pdf) <http://www.kiwitravellers2017.com/wp-content/uploads/2023/01/kaesver.pdf>

[https://www.godmotivated.org/wp-content/uploads/2023/01/Photoshop\\_2021\\_Version\\_2251\\_\\_Downlo](https://www.godmotivated.org/wp-content/uploads/2023/01/Photoshop_2021_Version_2251__Download_Torrent_Activation_Code_Product_Key_For_PC_64_Bits_2.pdf) ad Torrent Activation Code Product Key For PC 64 Bits 2.pdf

[http://www.otomakassar.com/download-adobe-photoshop-cc-2018-with-product-key-with-serial-key-w](http://www.otomakassar.com/download-adobe-photoshop-cc-2018-with-product-key-with-serial-key-win-mac-2022/) [in-mac-2022/](http://www.otomakassar.com/download-adobe-photoshop-cc-2018-with-product-key-with-serial-key-win-mac-2022/)

<https://mac.com.hk/advert/photoshop-2021-version-22-1-1-download-free-hack-win-mac-2022/> [http://www.rossotamarindo.com/wp-content/uploads/2023/01/Photoshop-Cs3-Download-Free-For-Pc-](http://www.rossotamarindo.com/wp-content/uploads/2023/01/Photoshop-Cs3-Download-Free-For-Pc-UPDATED.pdf)[UPDATED.pdf](http://www.rossotamarindo.com/wp-content/uploads/2023/01/Photoshop-Cs3-Download-Free-For-Pc-UPDATED.pdf)

[https://hamrokhotang.com/advert/adobe-photoshop-version-6-0-free-download-\\_top\\_/](https://hamrokhotang.com/advert/adobe-photoshop-version-6-0-free-download-_top_/) <https://www.brakenetic.com/wp-content/uploads/bibmari.pdf>

<https://kedaifood.com/wp-content/uploads/2023/01/kalgavr.pdf>

[https://uglybear90.com/wp-content/uploads/2023/01/Photoshop\\_2007\\_Download\\_Free\\_REPACK.pdf](https://uglybear90.com/wp-content/uploads/2023/01/Photoshop_2007_Download_Free_REPACK.pdf) <https://chicmaman.net/wp-content/uploads/2023/01/Photoshop-For-Windows-Download-Free-TOP.pdf> [http://adomemorial.com/2023/01/02/how-to-download-and-install-adobe-photoshop-cc-2021-free-wor](http://adomemorial.com/2023/01/02/how-to-download-and-install-adobe-photoshop-cc-2021-free-work/) [k/](http://adomemorial.com/2023/01/02/how-to-download-and-install-adobe-photoshop-cc-2021-free-work/)

If you are using Photoshop's "3D Camera Raw," you may have noticed the developer added a collection of enhancements to the Camera Raw previews. Among them is a revamped selection tool and adjustments to Lens Correction tool settings. One of the main uses of Photoshop is to edit photographs. So, for example, if an image is displayed in a browser, the browser may crop off an image to a particular size for display. Therefore, you can use the photo editing tools to crop the image if you want it to be displayed to its native size. In the case of screens where you can't see the image in its entirety, you may want to crop it to a particular aspect ratio. To do so, use the Crop tool. Create a selection with the Crop tool, and choose the crop ratio you want by selecting a factor from the toolbar at the bottom of the crop window. For example, at 200 percent, the resulting crop will display the image twice as large as its original size. When using the Crop tool, a border appears around the area of the image you're selecting. A border may be useful in some situations, such as when you're creating background textures for a photo or drawing. So, you may want to turn off the border to eliminate unwanted borders when you create a background for a photograph or drawing. With the Crop tool, you can also select a particular area or area using a selection marquee and then crop the marquee as a selection. For photos, you may want to create new adjustments that have no effect on the photo's layers. For example, you

might create a custom colors adjustment layer to apply a new color to an image, without affecting any layers that are on top of the image.